# ВВОДНОЕ ЗАНЯТИЕ ЗНАКОМСТВО С Hiwonder «Qdee Standard»

Особенности программирования и сборки в образовательном наборе

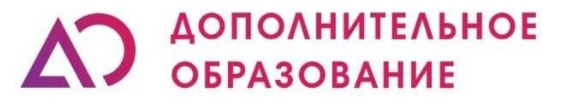

Научно-производственное объединение

**Что за конструктор?** Hiwonder «Qdee Standard» это Программируемый обучающий робототизированный комплекс STEAM на базе micro:bit. Оснащенный различными электронными модулями и металлическими кронштейнами, он может быть встроен в различные форм-факторы. Программирование возможно как на Scratch, так и на Python

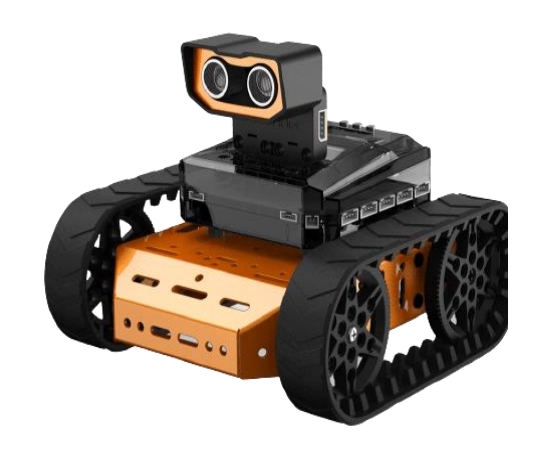

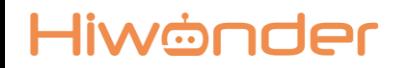

Цель которую можно достичь : внедрение Qtruck в образовательный процесс в рамках уроков информатики, физики, робототехники.

8-10 Знакомство со сферами применения роботов, их строением и принципами управления, начало алгоритмики и программирования(устройство моторов, блочно-текстовое scratch программирование)

10-12 Изучение датчиков, основных механических передач и устройств работающих на их основе, знакомства с манипуляторами (Повышающая передача, захват, рычаг…) 12-14 знакомство с текстовыми языками программирования (python, JavaScript), изучение физических принципов работы датчиков (логические операторы, понятие волна, звук)

# Задачи:

ОБУЧАЮЩИЕ:

- Познакомить с работой и применением электронных устройств;
- Познакомить с физическими законы на основе работы датчиков;
- Формировать навыки работы в блочной объектно-ориентированной среде программирования;
- Познакомить с текстовыми языками программирования(Python, JavaScript);
- Познакомить с основами механики;
- Познакомить со строением моторов, механическими передачами и устройствами их использующие;

РАЗВИВАЮЩИЕ:

- Развить интерес к техническому творчеству;
- Развить навыки составления алгоритмов
- Развивать творческие способности и логическое мышление обучающихся;
- Развить умение выстраивать гипотезу и сопоставлять с полученным результатом;
- Развить у учащихся 4к-компетенции (креативность, критическое мышление, коммуникация и кооперация)

ВОСПИТАТЕЛЬНЫЕ:

- Воспитать у учащихся стремление к получению качественного законченного результата;
- Привить культуру организации рабочего места.

# Возможные уроки

#### Информатика:

- 1. Понятие информации;
- 2. Информационные процессы;
- 3. Хранение информации;
- 4. Передача информации;
- 5. Обработка информации и алгоритмы;
- 6. Оператор присваивания, ввод и вывод данных;
- 7. Алгоритмы и величины;
- 8. Структура алгоритмов;
- 9. Программирование циклов;
- 10. Программирование ветвлений;
- 11. Программирование циклов.
- 12. Вспомогательные алгоритмы и подпрограммы;

#### Физика:

- 1. механическое движение;
- 2. скорость, средняя скорость;
- 3. инерция;
- 4. сила;
- 5. Электрическая цепь и составные её части
- 6. Закон Ома для участка цепи: формулировка и формула, применение
- 7. Определение координат движущегося тела на примере задачи
- 8. Перемещение при прямолинейном равномерном движении
- 9. Перемещение при прямолинейном равноускоренном движении без начальной скорости

# СОСТАВ НАБОРА

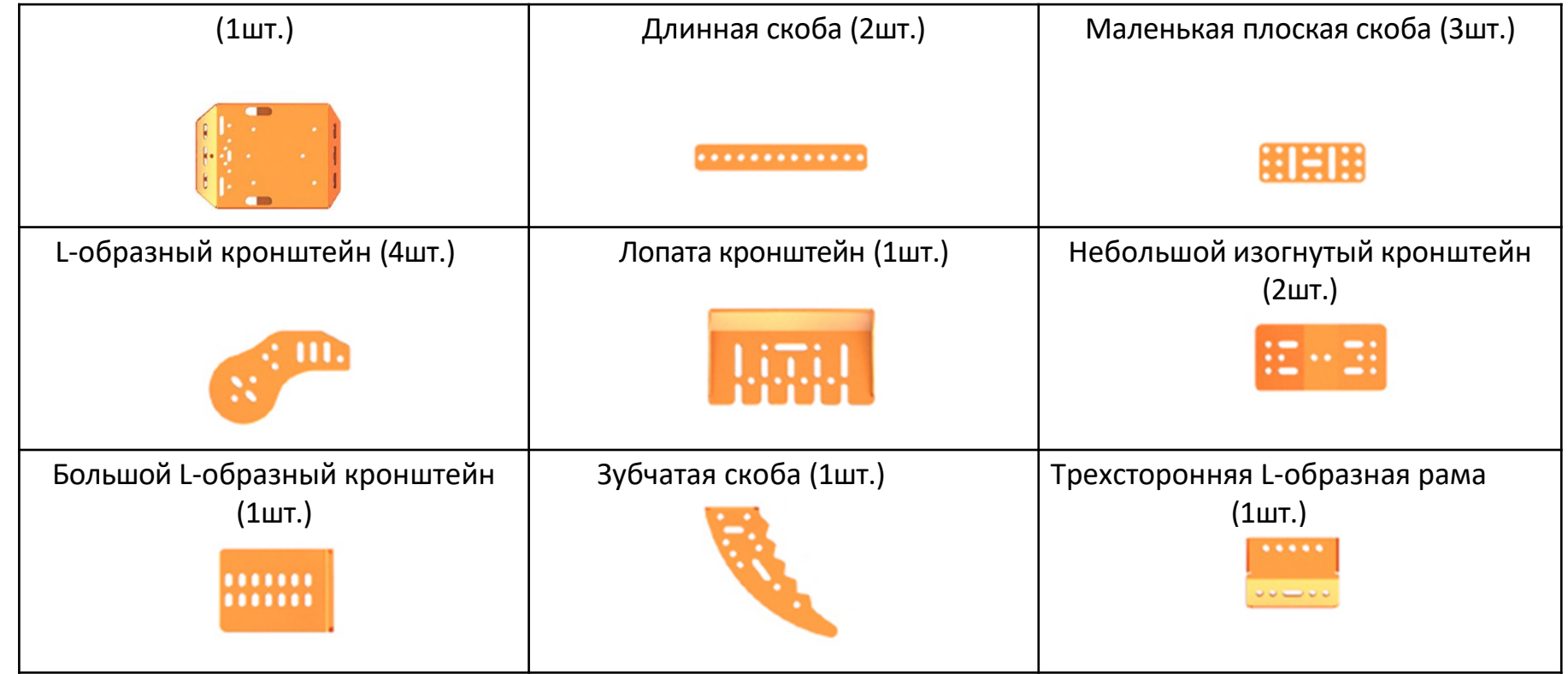

# СОСТАВ НАБОРА

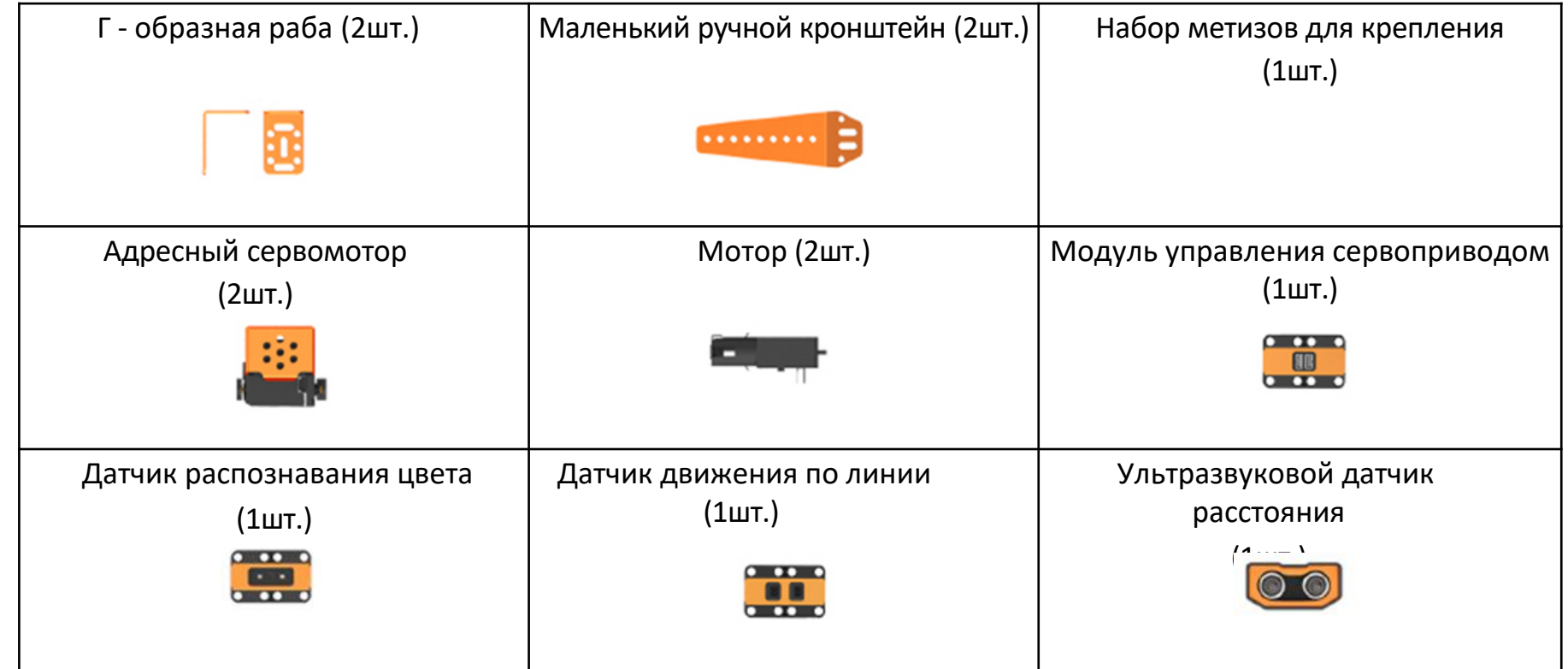

# СОСТАВ НАБОРА

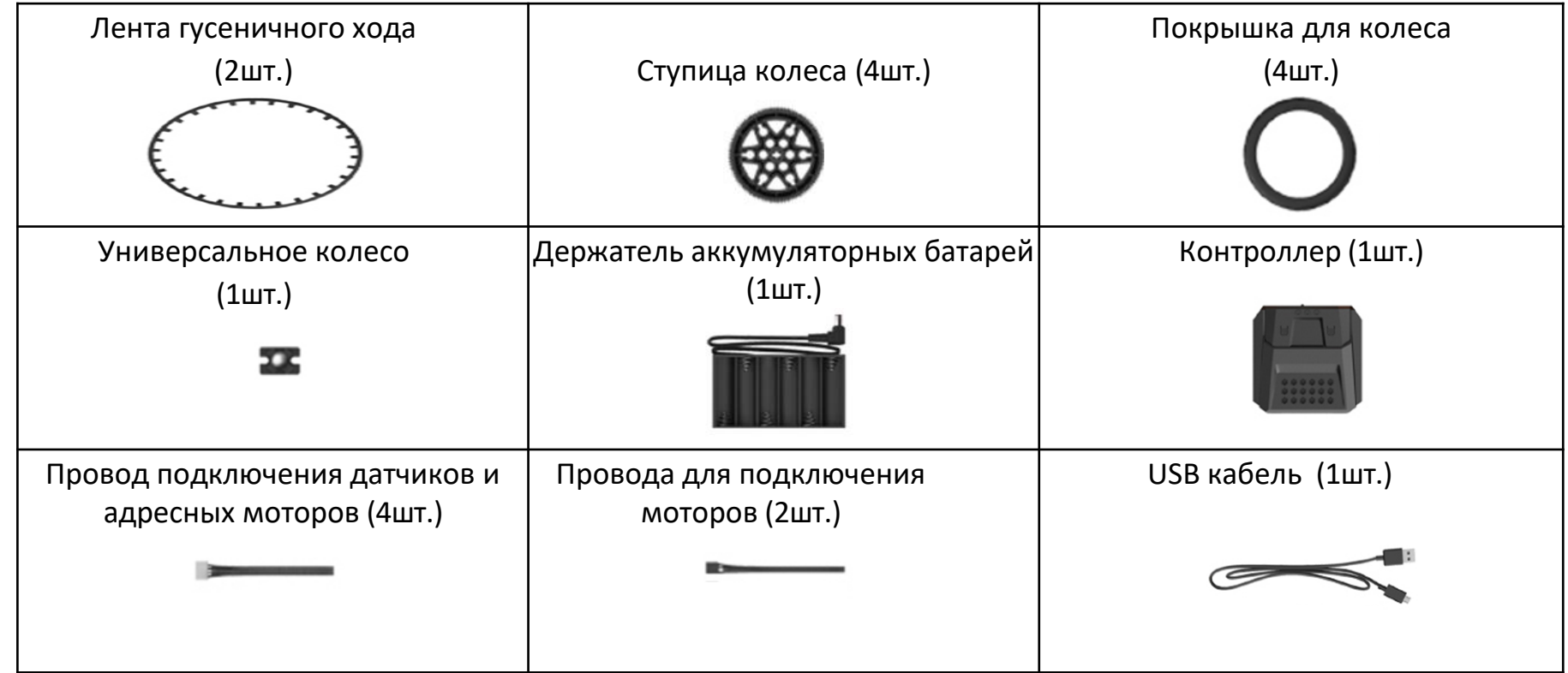

- Программирование осуществляется с помощью компьютера, ноутбука или телефона.
- Возможно программирование на 3х языках (Scratch, Python, JavaScript). Программа позволяет конвертировать код из блочного в текстовый и наоборот, что облегчает переход от одного вида программирования к другому.
- В контроллере охраняется только одна программа.

# Введение в MakeCode

▪ Доступ к странице программирования MakeCode: https://makecode.microbit.org

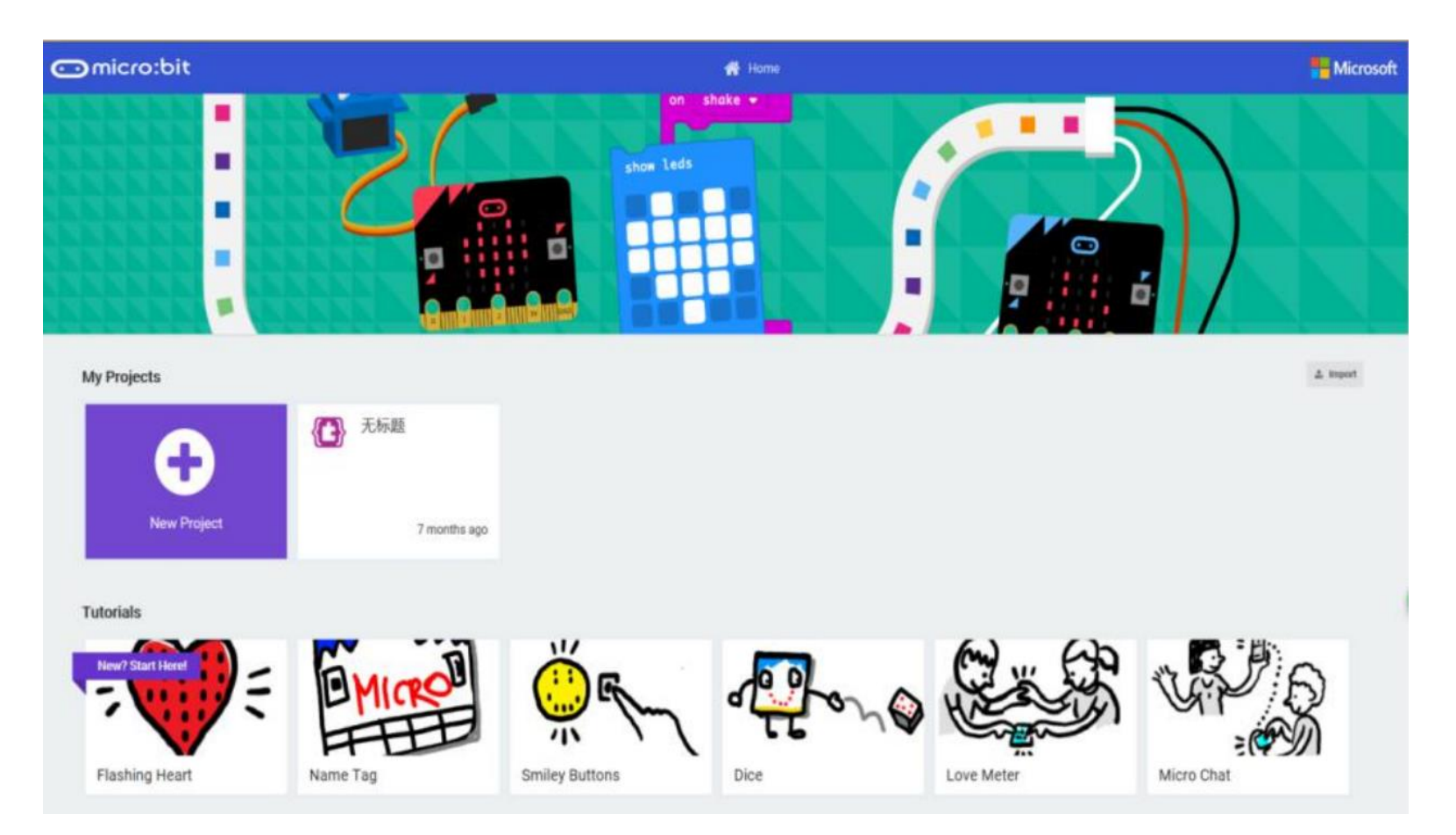

# Введение в MakeCode

▪ Доступ к странице программирования MakeCode: https://makecode.microbit.org

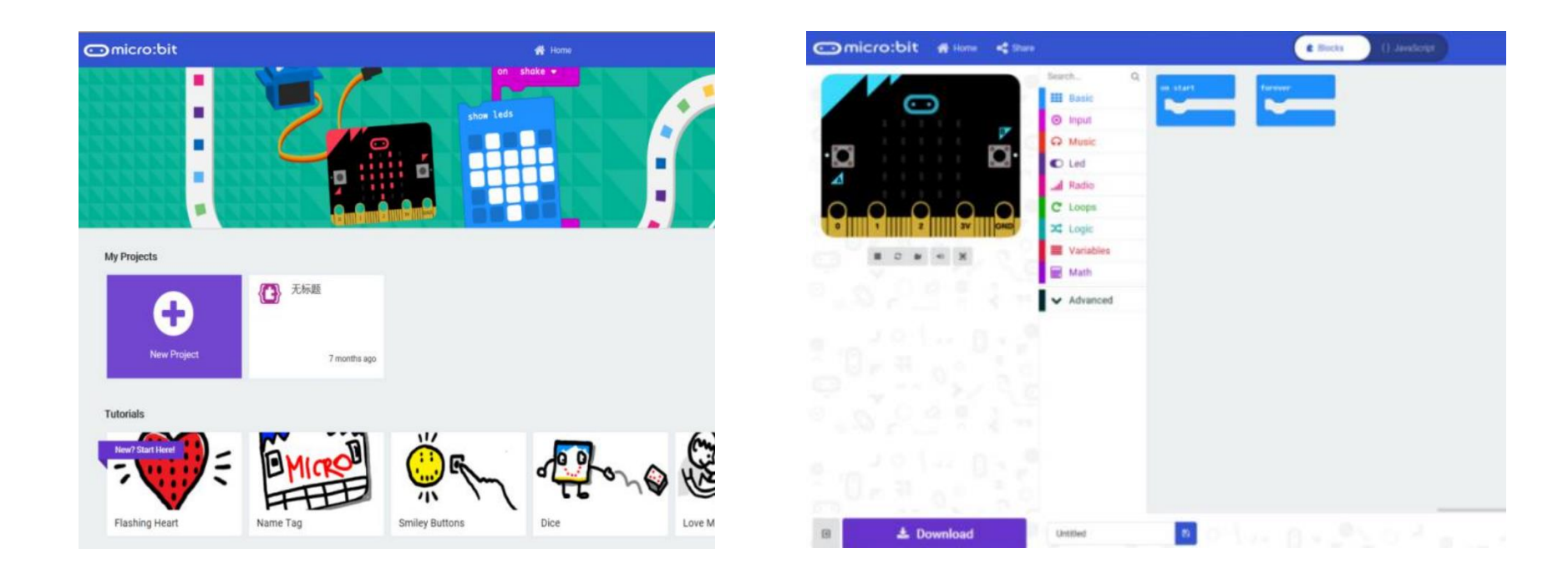

## Введение в MakeCode

**• На странице расширения введите этот URL-адрес в поле поиска:** https://github.com/Hiwonder/Qdee

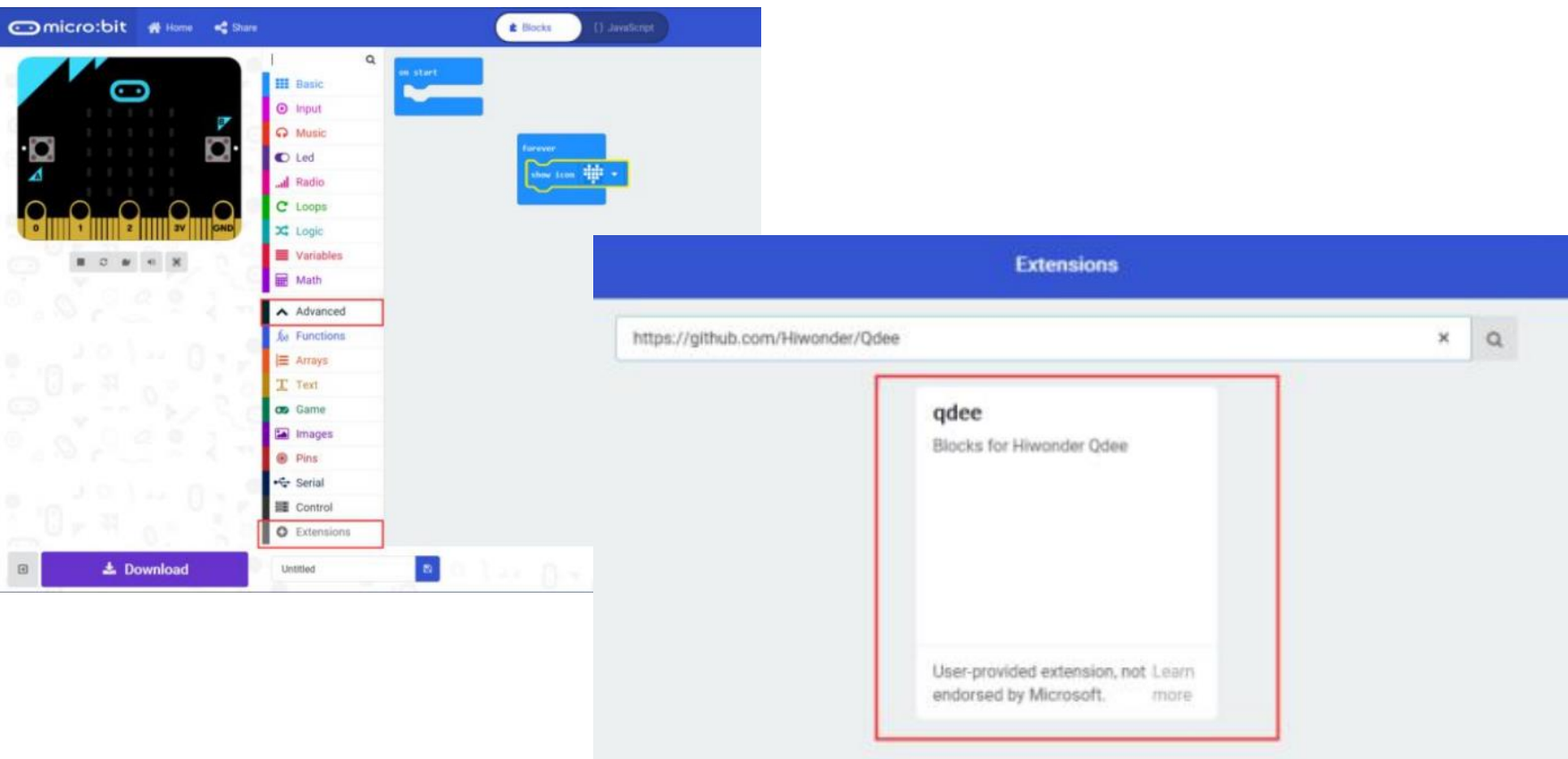

### Введение в MakeCode

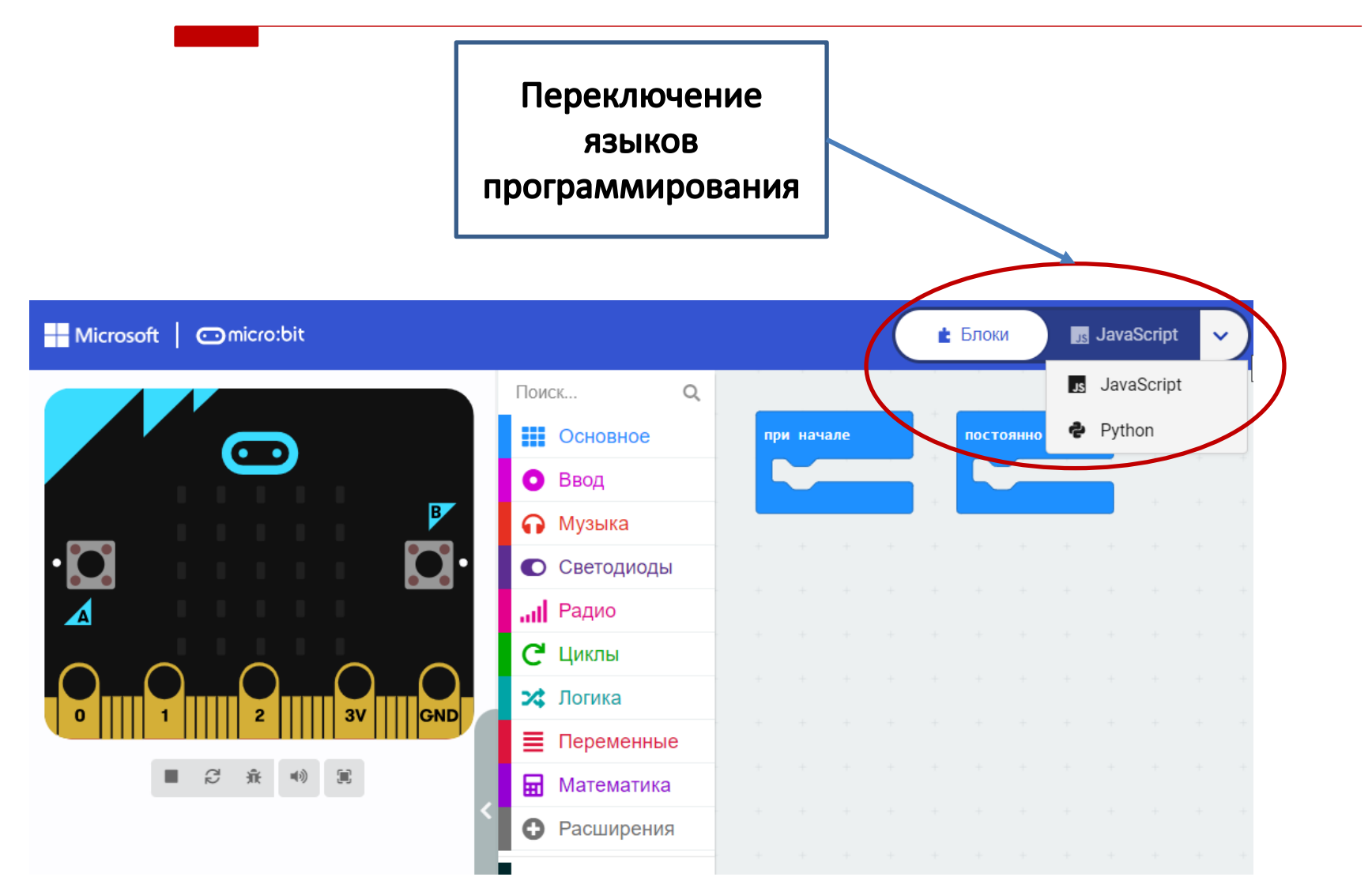

#### Переключение языков программирования

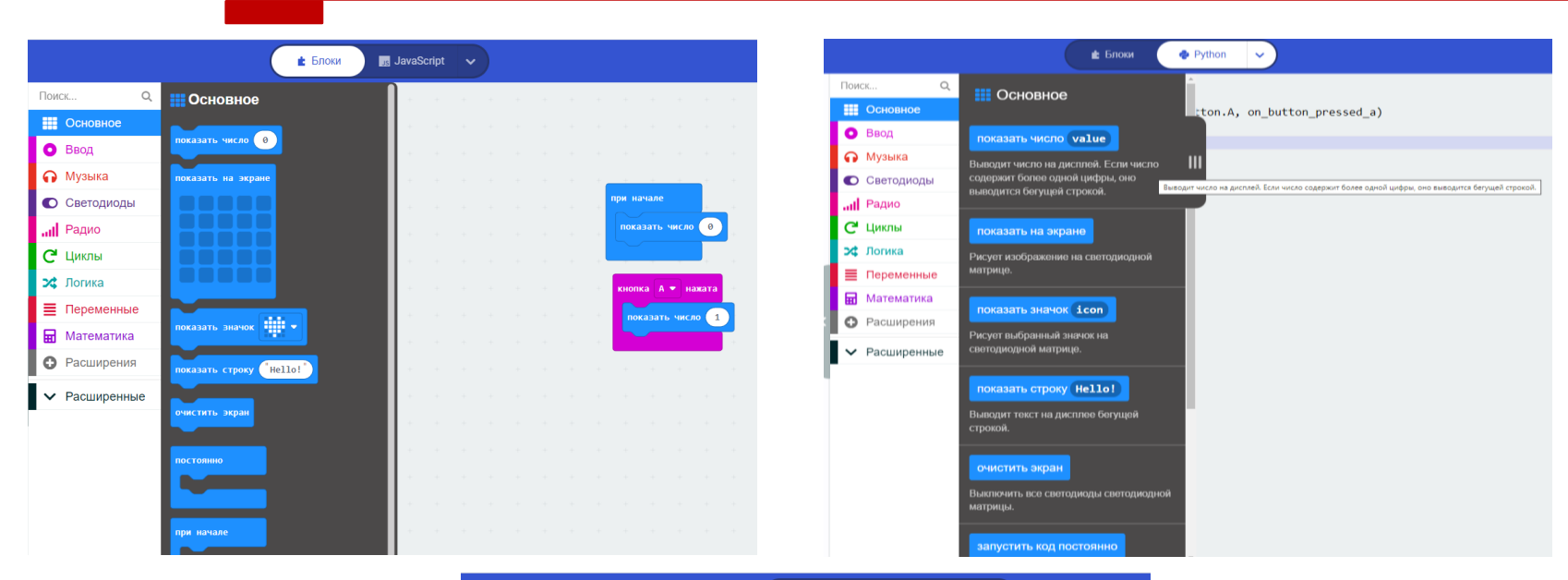

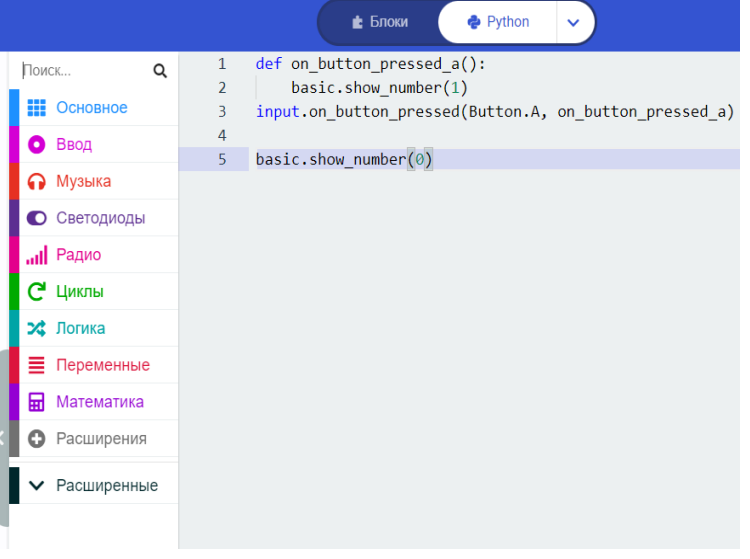

## Управление с телефона

- **Мобильное приложение для android** <https://drive.google.com/drive/folders/19h9xvWHTys2SFhY3TYp38DYKRq6fqGwR>
- Мобильное приложение для  $IOS -$  введите «micro bit» в «app store»

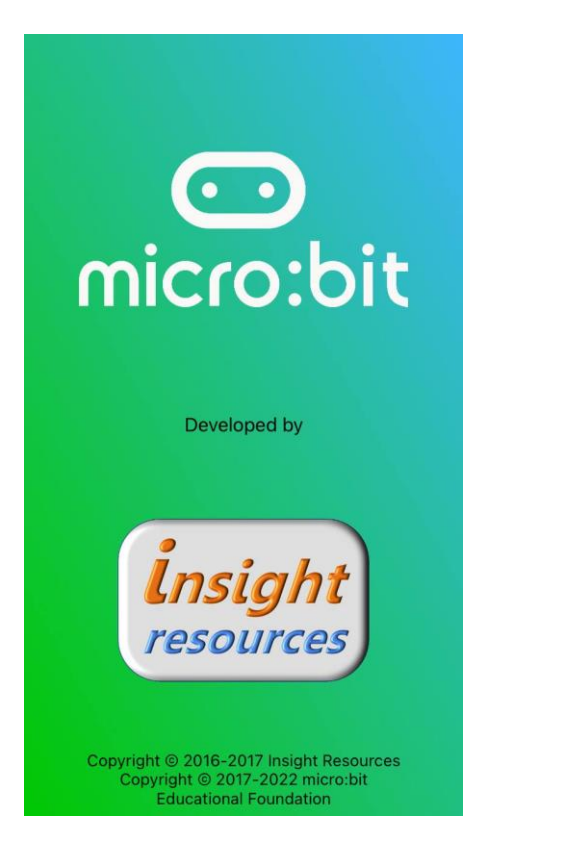

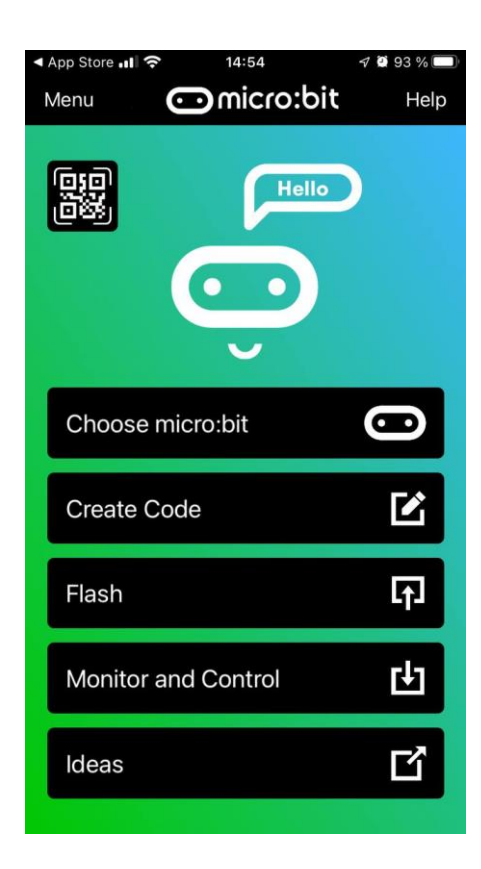

- Объектно-ориентированный подход в программировании;
- Плавный переход от блочного программирования к текстовому;
- Возможность программировать с компьютера, ноутбука, телефона или управлять при помощи джойстика
- Возможно совмещать с другими наборами, создавая автоматические производственные линии
- Большое количество разнообразных металлических деталей